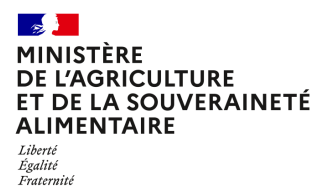

**Direction générale de l'enseignement et de la recherche Département des affaires transversales Pôle des statistiques de la donnée numérique et du système d'information 78 rue de Varenne 75349 PARIS 07 SP 0149554955 Note de service DGER/DAT/2023-316 16/05/2023**

**Date de mise en application :** Immédiate **Diffusion : Tout public** 

**Cette instruction n'abroge aucune instruction. Cette instruction ne modifie aucune instruction. Nombre d'annexes :** 1

**Objet :** Modalités de mise à jour des informations relatives aux établissements dans le référentiel de l'enseignement agricole (RefEA)

**Destinataires d'exécution**

DRAAF DAAF DRIAAF SRFD-SFD EPLEFPA-EPNEFPA

**Résumé :** La présente note de service définit les modalités d'utilisation de RefEA permettant d'actualiser les informations liées aux structures de formation publiques et privées (lycées, MFR, centres de formation…) et aux formations qu'elles dispensent. Ces structures sont dénommées « UAI » (Unités Administratives Immatriculées), terme mutualisé avec le ministère de l'éducation nationale, de la jeunesse et des sports (MENJS).

## **1. Contexte et objectif**

Le système d'information de l'enseignement agricole (SIEA) est construit autour d'un référentiel commun qui alimente toutes ses applications : le référentiel RefEA.

Ce référentiel contient les informations partagées par plusieurs applications du SIEA. Il a été conçu pour éviter la saisie multiple d'une même information, permettre aux applications d'échanger entre elles et regrouper plus facilement les informations provenant d'applications différentes.

Le référentiel RefEA contient aussi des informations communes avec le système d'information du Ministère de l'Éducation Nationale et de la Jeunesse (MENJ), notamment les données concernant les Unités Administratives Immatriculées (UAI), les formations et les nomenclatures du système « Scolarité »<sup>[1](#page-1-0)</sup>.

#### **Une partie des données gérées dans RefEA est modifiable directement par les établissements afin de réduire au maximum les délais entre un changement et sa prise en compte dans les outils et procédures**.

**Chaque responsable d'établissement** (EPLEFPA, AOR, Association, AFG, OG, …) **doit veiller à ce que RefEA soit à jour dès qu'une modification est connue** afin que les données publiées et répercutées dans les applications du SIEA et du SIEN (MENJ), le répertoire national des certifications professionnelles (RNCP), et sur les sites Internet « Aventure du vivant » et « Educagri » soient les plus exactes (voir partie 5). Ces modifications concernent tous les types d'établissement et de centre de formation publics ou privés.

**Ces mises à jour, qui relèvent de la responsabilité entière et directe des établissements, sont fondamentales pour répondre aux objectifs de pilotage et de communication sur la politique éducative portée par l'enseignement agricole. Elles servent également pour certaines d'entre elles à mettre à jour la base centrale des établissements (BCE) du MENJ qui alimente les applications telles que ADAGE, AFFELNET.**

La note présente :

- le planning de l'opération de mise à jour ;
- la liste des informations à tenir à jour par l'établissement ;
- les modalités d'accès à RefEA et son guide utilisateur ;
- les principales utilisations des données établissements du référentiel.

## **2. Planning de l'opération de mise à jour**

La mise à jour des données dans RefEA devra être effectuée avant le **31 mai 2023** afin de prendre en compte les impératifs d'organisation pour les opérations suivantes :

- l'inscription des élèves, apprentis et adultes pour l'année scolaire 2023-2024,
- l'organisation de la session d'examen 2024,
- la génération des plans d'évaluation
- l'alimentation du site d'orientation et d'information « Aventure du vivant »,
- l'alimentation du site « OpendataSoft »,
- le suivi du décrochage et de l'obligation de formation sur l'année scolaire 2023- 2024,
- la mise en paiement des bourses pour l'année scolaire 2023-2024,
- le référencement des partenaires de certifications du Ministère de l'agriculture et

<span id="page-1-0"></span><sup>1</sup> Système d'information utilisé par le Ministère de l'Education Nationale et de la Jeunesse pour le pilotage et la gestion des élèves du second degré

de la souveraineté alimentaire (MASA), dans le RNCP, pour les voies de la formation professionnelle continue et de l'apprentissage pour 2023-2024.

Pour l'offre de formation professionnelle continue et d'apprentissage, la mise à jour des données dans RefEA peut se faire au rythme des demandes d'habilitation déposées par les établissements auprès des DRAAF-SRFD / DAAF-SFD).

## **3. Liste des informations à tenir à jour par l'établissement.**

La liste des informations relevant d'une saisie et d'une mise à jour par les établissements dans RefEA est la suivante :

- Libellé de communication,
- Responsable principal
- Responsable secondaire
- Code INSEE (SIRET),
- Libellé dédié aux adresses,
- Adresse géographique,
- Adresse postale,
- Site web,
- N° Téléphone fixe,
- N° Téléphone mobile,
- $N^{\circ}$  Fax
- Adresse électronique (mél).
- Adresse/compte sur les réseaux sociaux (facebook, instagram et twitter),
- Les dates des journées portes ouvertes,
- Hébergement proposé (internat) avec ou sans demi-pension,
- Langues vivantes proposées (LV1, LV2, LV3) ,
- Section européenne,
- Sections sportives,
- Enseignements facultatifs,
- Offre de formation par apprentissage,
- Offre de formation professionnelle continue.

#### **3.1. Les libellés de communication**

Le libellé de communication de l'établissement doit être renseigné, notamment pour une meilleure **visibilité des établissements** sur le site « L'aventure du vivant ».

#### **3.2. Les noms des responsables (principal et secondaire)**

L'identification des responsables est nécessaire notamment lors de l'envoi des diplômes qui sont remis au responsable principal contre signature.

## **3.3. Les adresses postales**

Les adresses (postale et géographique) sont de toute première importance notamment pour les examens : les procédures d'inscription et d'organisation des épreuves, l'accès aux centres d'examens, les convocations, les résultats, le suivi des établissements habilités au contrôle en cours de formation (CCF) par les présidents adjoints de jury, ou aux unités capitalisables (UC) par les présidents de jury.

#### **3.4. Les adresses électroniques**

Les adresses électroniques des établissements doivent être obligatoirement renseignées et et actualisées.

Cette information est indispensable pour les services de l'administration centrale et régionale et garantit une communication facilitée vers les établissements notamment dans le cadre de déploiement de nouveaux dispositifs, de statistiques ou d'enquêtes.

## **3.5. Le code SIRET**

Le Code SIRET, indispensable au paiement des bourses, est utilisé par les applications Luciole et Chorus et sert au référencement des partenaires de certification du MASA dans le RNCP pour les voies de la formation professionnelle continue et de l'apprentissage.

Les EPLEFPA et EPN doivent veiller à être en conformité avec la note de service DGER/SDPFE/2019-736 du 24 octobre 2019.

## **3.6. L'offre de formation de la voie initiale scolaire**

**Les formations par voie initiale scolaire** sont gérées aux niveaux national (Direction générale de l'Enseignement et de la Recherche - DGER) et régional (services régionaux de formation et de développement – SRFD/SFD) et affichées dans RefEA, elles ne sont pas modifiables par les établissements.

### **3.7. L'offre de formation par apprentissage et de formation professionnelle continue**

L'offre de **formation par apprentissage et par la voie de la formation professionnelle continue** doit être renseignée ou actualisée pour mieux répondre aux besoins du public, rendre visibles les formations dispensées, notamment sur le site « L'aventure du vivant » et permettre leur référencement dans le RNCP.

Cette offre de formation doit être renseignée qu'il s'agisse des formations du MASA ou de celles du MENJ pour permettre d'une part l'inscription des apprentis et des stagiaires de la formation professionnelle continue dans l'application de gestion des scolarités, FREGATA et d'autre part la génération des plans d'évaluation dans la nouvelle application PlanEval pour les certifications du MASA.

Les établissements qui ont élargi leur activité à l'apprentissage ou à la formation professionnelle continue et qui ne sont pas encore référencés dans RefEA doivent successivement faire une déclaration auprès de la direction régionale de l'économie, de l'emploi, du travail et des solidarités (DREETS) et obtenir un récépissé de déclaration d'activité qu'ils transmettront à l'adresse suivante :

#### [siea.dger@agriculture.gouv.fr](mailto:siea.dger@agriculture.gouv.fr)

Pour l'apprentissage uniquement, remplir et transmettre le formulaire DEPP-DIRECCTE (DREETS) en annexe de cette note de service à la même adresse.

Une fois référencés, ces établissements pourront saisir l'ensemble de leur offre de formation dans RefEA (où seules les certifications du MASA seront habilitées par la DRAAF/DAAF-SRFD/SFD) et inscrire leurs apprentis ou stagiaires de la formation professionnelle continue dans l'application FREGATA.

Pour les seuls établissements bénéficiant de l'habilitation par le SRFD/SFD, les informations saisies dans RefEA serviront au renseignement par la DGER des fiches RNCP. La mise à jour des données sur les fiches RNCP de chaque diplôme est effectuée deux fois par an en février et en octobre. Si un établissement est habilité en dehors de ces périodes, il appartient au SRFD de signaler la situation au bureau des diplômes de l'enseignement technique (BDET) pour actualisation ponctuelle de la liste des partenaires.

#### **3.8. La section européenne**

Cette information doit être renseignée, notamment pour les examens.

Les langues vivantes déclarées devront être cohérentes avec les langues vivantes suivies par l'apprenant dans FREGATA.

## **3.9. L'hébergement proposé (Internat)**

Pour une meilleure alimentation des sites Internet de l'enseignement agricole « L'aventure du vivant » et « Educagri.fr », ainsi que des plateformes d'orientation du MENJ, cette information doit être renseignée et tenue à jour.

# **4. Modalités d'accès à RefEA et guide utilisateur**

L'accès au référentiel RefEA est nominatif et se fait à partir du portail de l'enseignement agricole « Portalis » à l'adresse suivante :

### <https://ensagri.agriculture.gouv.fr/portalis>

L'utilisateur devra disposer d'un compte Agricoll (référencement dans l'annuaire des utilisateurs du ministère) et disposer des droits d'accès à l'application.

La gestion des comptes AGRICOLL est faite par le GLA, identifié pour chaque établissement.

L'habilitation des établissements au référentiel RefEA est faite par les DRTIC en DRAAF. Le profil utilisé pour actualiser les données est celui de « Modificateur UAI RefEA ».

Un document utilisateur du référentiel RefEA est accessible à partir du bouton « Aide » dans le bandeau en haut à droite.

## **5. Principales utilisations des données établissements du référentiel**

Les données des établissements se trouvant dans le référentiel RefEA sont en particulier utilisées par :

- l'application de gestion des scolarités (FREGATA) ;
- les applications nationales de gestion des classes et des dotations (Structures, Guepard et Phoenix),
- les applications nationales de gestion des examens (Indexa2),
- l'application de gestion du contrôle en cours de formation (PlanEval),
- l'application nationale d'instruction des demandes de bourses (Luciole),
- l'application de gestion des avis de pensions des établissements publics (OGAPI),
- les applications nationales de suivi des exploitations (BD-Alexia, Galexia) et de suivi des actions en établissement (Elena),
- les enquêtes statistiques menées par la DGER,
- la plate-forme française d'ouverture des données publiques data.gouv.fr,
- le site OpenData.fr, utilisé notamment par les éditeurs privés comme Gestibase ou YPAREO
- le site d'information du Ministère de l'agriculture et de la souveraineté alimentaire, le site « L'aventure du vivant »,
- le site de promotion des établissements publics « educagri.fr »,
- l'alimentation des annuaires nécessaires au fonctionnement des ENT en région (SAPIA),
- le référencement des partenaires de certification du MASA dans le RNCP,
- la base centrale des établissements (BCE) du MENI.
- l'application interministérielle de suivi des décrocheurs scolaires (Prédécagri),
- l'annuaire des internats dans les lycées.
- les divers échanges intervenant avec le MENJ nécessaires au pilotage du système éducatif.

## **6. Contact**

Pour toute demande ou question, contacter : [siea.dger@agriculture.gouv.fr](mailto:siea.dger@agriculture.gouv.fr)

Luc MAURER

Directeur général adjoint Chef du Service de l'enseignement technique

## **Formulaire à retourner dûment complété au service académique<sup>1</sup> pour l'immatriculation d'un OF-CFA au répertoire académique et ministériel sur les établissements du système éducatif, RAMSESE**

**Description de l'OF-CFA,** *en conformité avec la déclaration faite auprès de la DIRECCTE*

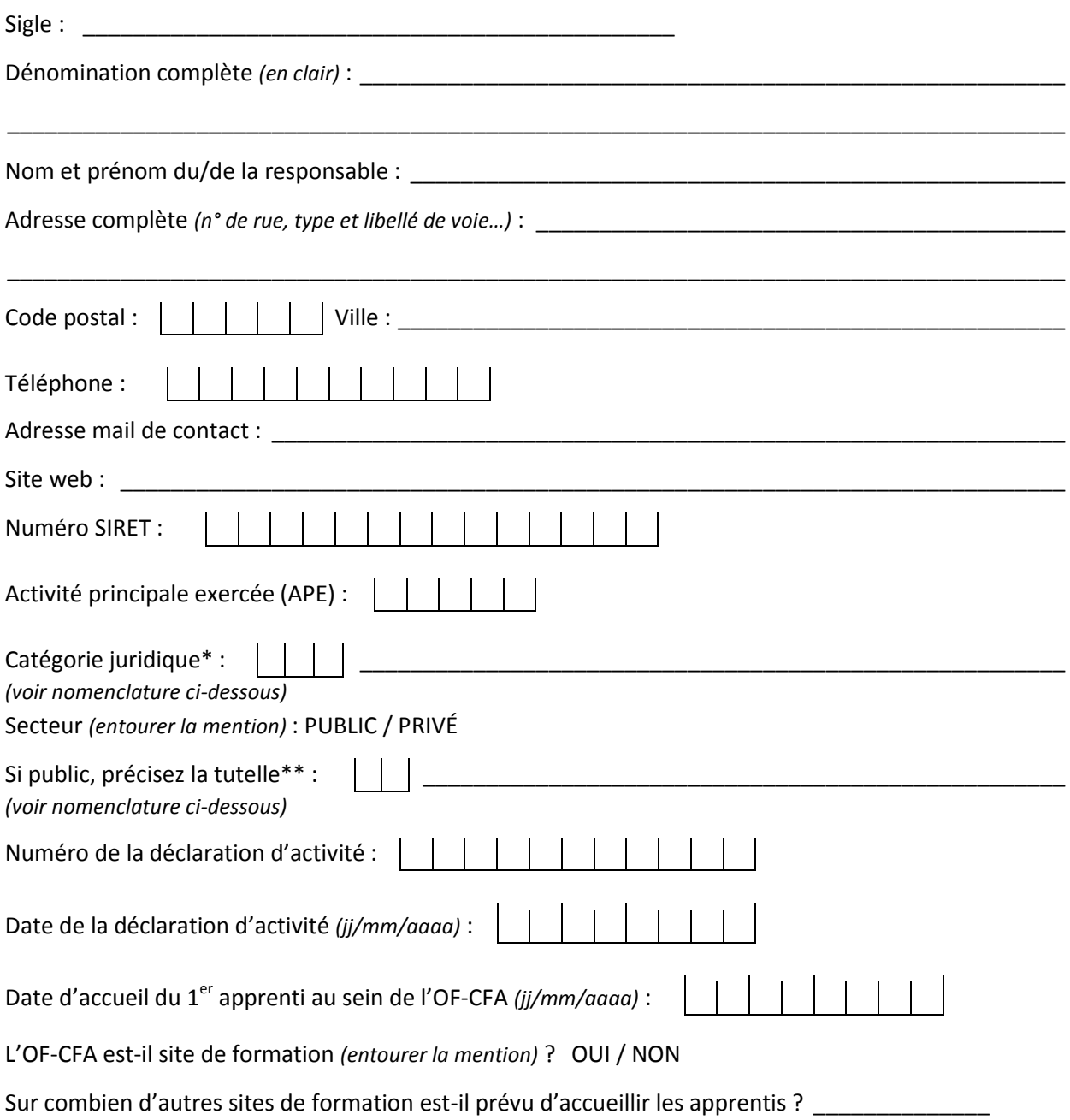

#### **Aide à la saisie**

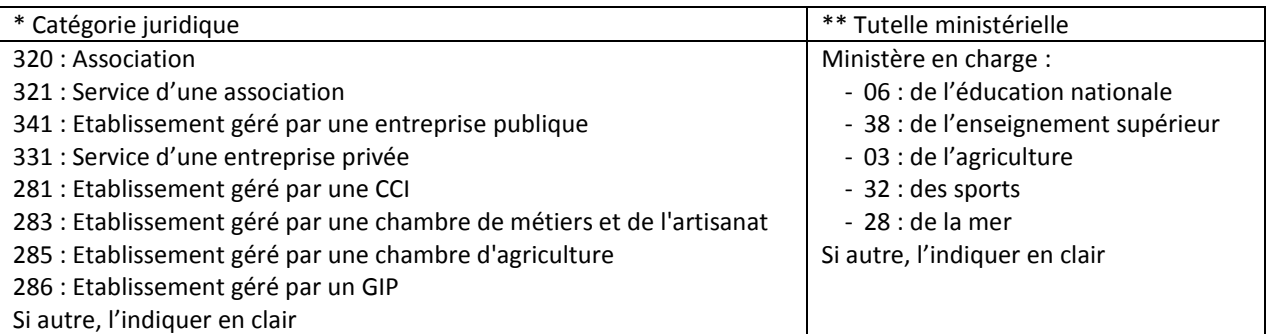